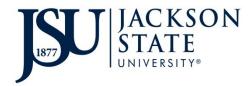

| iService | Rec | mest  | Ħ |
|----------|-----|-------|---|
| Iservice | Rec | luest | Ħ |

## **INTERDEPARTMENTAL PROPERTY TRANSFER FORM**

Incomplete forms *WILL NOT* be processed.

Dept. Contact

Phone # \_\_\_\_\_

Date

| E-NUMBER | DESCRIPTION | SERIAL NUMBER | NEW<br>ROOM/FLOOR | NEW<br>BLDG |
|----------|-------------|---------------|-------------------|-------------|
|          |             |               |                   |             |
|          |             |               |                   |             |
|          |             |               |                   |             |
|          |             |               |                   |             |
|          |             |               |                   |             |
|          |             |               |                   |             |
|          |             |               |                   |             |

The following information and signatures will authorize the transfer of the listed property <u>FROM</u> the department transferring the property <u>TO</u> the department receiving the property.

| <b>Transferring Department</b> | <b>Receiving Department</b> |
|--------------------------------|-----------------------------|
| Location Code                  | Location Code               |
| Dept Name                      | Dept Name                   |
| Dept Head Printed Name         | Dept Head Printed Name      |
| Dept Head Signature            | Dept Head Signature         |
| Date                           | Date                        |
|                                |                             |

| FOR PROPERTY MANANGEMENT USE ONLY |  |  |
|-----------------------------------|--|--|
| Updated by: Printed Name:         |  |  |
| Signature:                        |  |  |
| Date:                             |  |  |
|                                   |  |  |

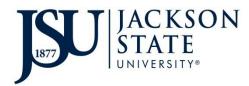

## INSTRUCTIONS INTERDEPARTMENTAL PROPERTY TRANSFER FORM

This form is to be submitted when property is transferred from one JSU University department to another. Please include all information.

## DO NOT SUBMIT THIS INSRUCTION PAGE WITH YOUR REQUEST

- 1. **Department Contact Information** Enter the name and phone number of the contact person in your department for equipment inventory.
- 2. E- Number Enter the E-number assigned to the property/equipment.
- **3. Description** Enter the description of the property you are requesting disposal for.
- 4. Serial Number Enter the serial number of the property you are requesting disposal for.
- 5. New Room/Floor Enter the new room/floor.
- 6. New Building Enter the new building name.
- 7. Both the Transferring and Receiving Department Heads must sign the form prior to submission. No other name should appear in these areas.
- 8. Once you are ready to submit your request, save the completed form as a PDF. Create an iService ticket request for the property transfer through the Facilities Construction Management website (https://www.jsums.edu/facilities/). You should choose Property Management as the *Repair Center*. Complete all the required fields and upload the completed Interdepartmental Property Transfer form to the iService request. (Select the PDF option on *Linked Documents* to upload your completed form.) Follow-up with your Building Service Manager to ensure s/he approves the request.
- **9.** Once a Property Specialist completes the transfer in AssetWorks, both departments will receive a confirmation email along with the Interdepartmental Property Transfer form that includes all signatures indicating the transfer process has been completed. Keep the signed copy for your records.

## NOTE:

It is the responsibility of the transferring and receiving departments to ensure the movement of the transferred property.